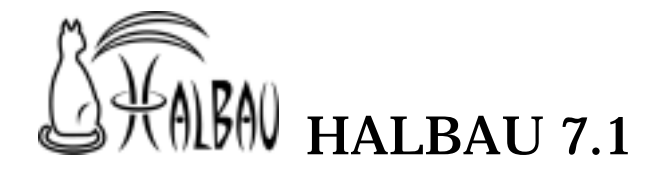

HALBAU7.1

## HALBAU7.1

HALBAU "High quality Analysis Libraries for Business and Academic Users"

 $BASIC(86)(MS-DOS<sup>*</sup>)$ 

**HALWIN** 

Windows → インタントリングのある レイト アメリカ アメリカ アメリカ "HALBAU for Windows"

**HALBAU** 

HALBAU7.1 HALWIN

BASIC NEC-N88

Excel 2008年 Excel 2008年 Excel 2008年 Excel 2008年 Excel 2008年 Excel 2008年 Excel 2008年 Excel 2008年 Excel

HALBAU 7.1

HALBAU7.1 MS-Windows2000 XP HALBAU7.1 HALBAU

## **HALBAU**

**HALBAU** 

1. HALBAU CD CD-ROM

2. Windows 2.

 $D: Y \leq \text{ETUP}$  b:

 $3.$ 

 $4.$ 

Web

**Excel** 

MicroSoft Excel HALBAU

- $\bullet$
- 1. HALBAU (F)
	- EXCEL

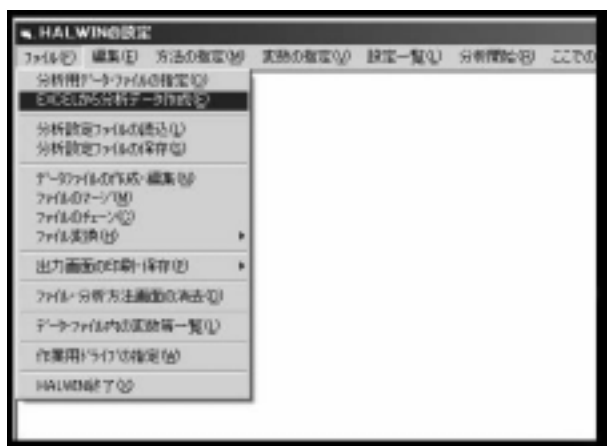

2. Excel

Excel

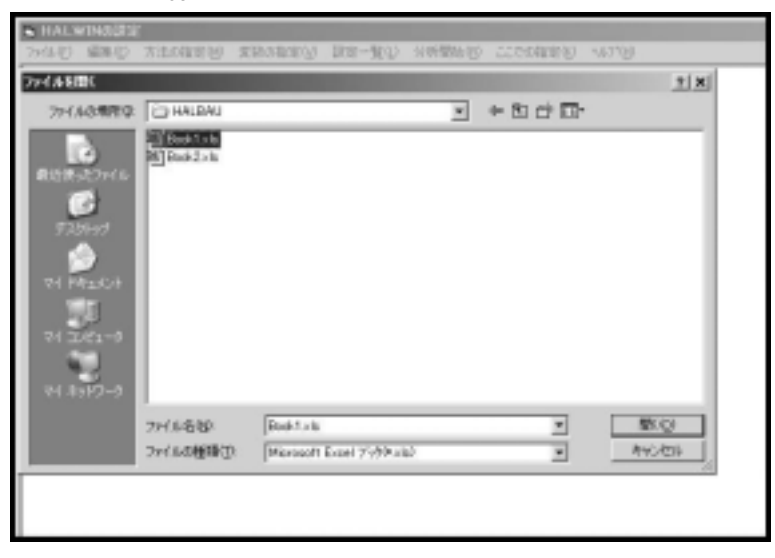

3. Excel

 $\overline{\text{OK}}$ 

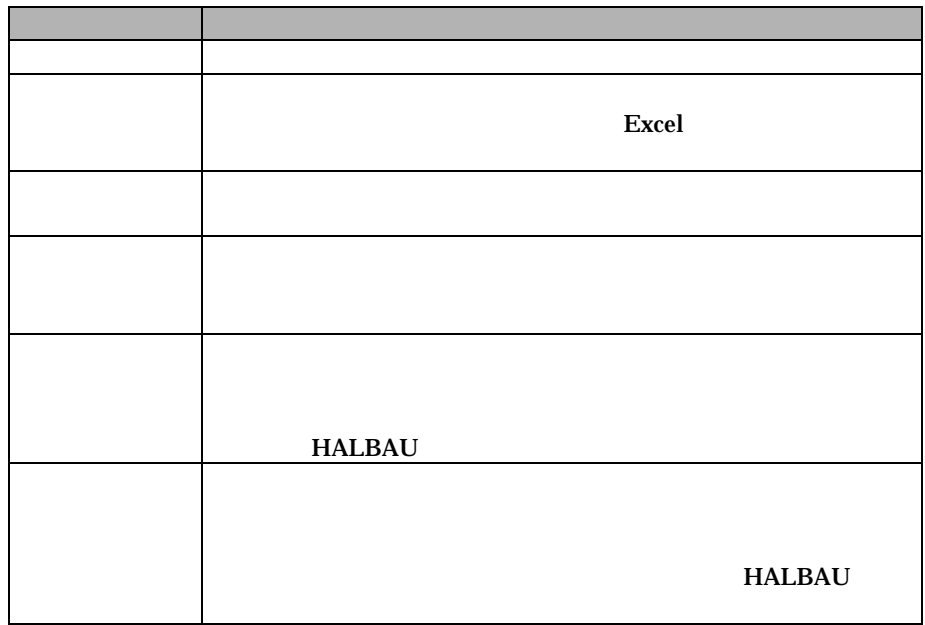

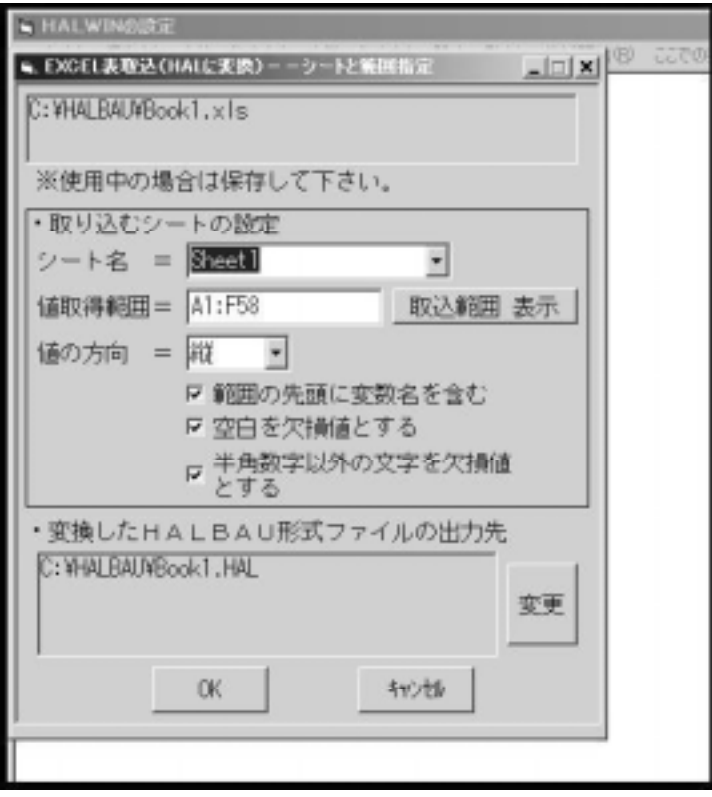

Ctrl C  $\mathbf C$ 

 $\bullet$ 

Excel  $\alpha$ 

Excel Excel Excel Excel Excel Excel Excel  $Excel$ 

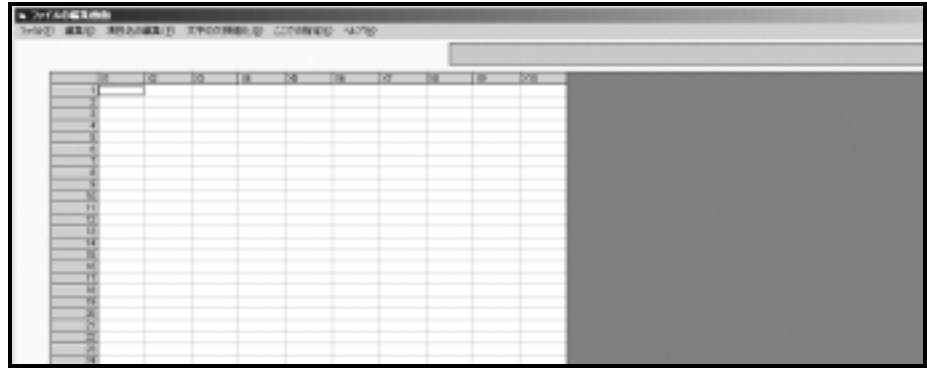

 $\bullet$ 

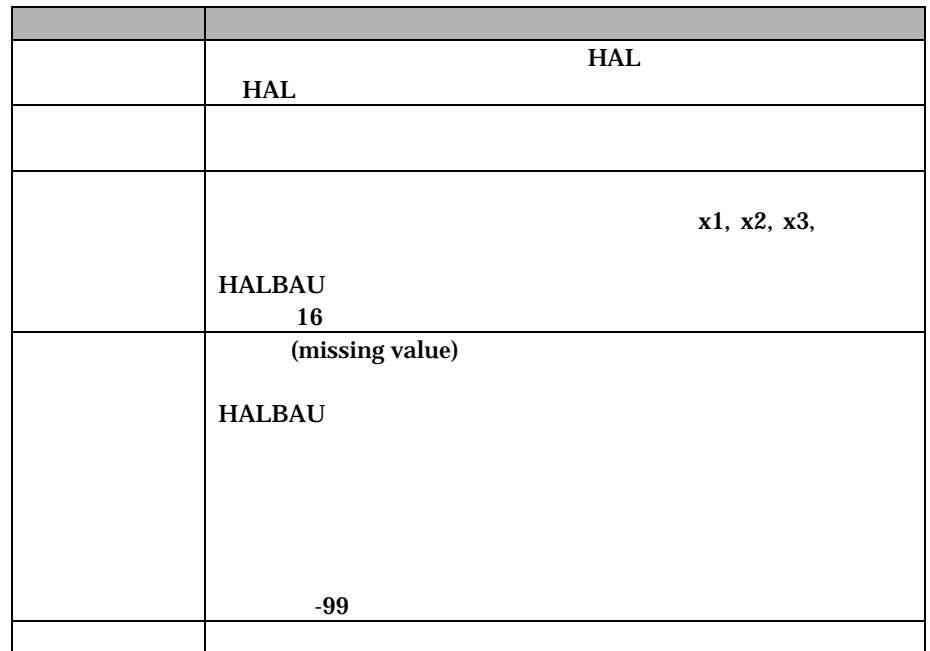

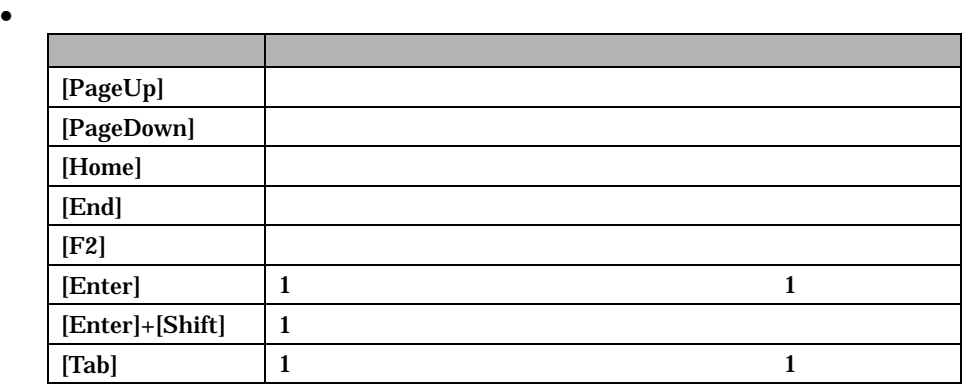

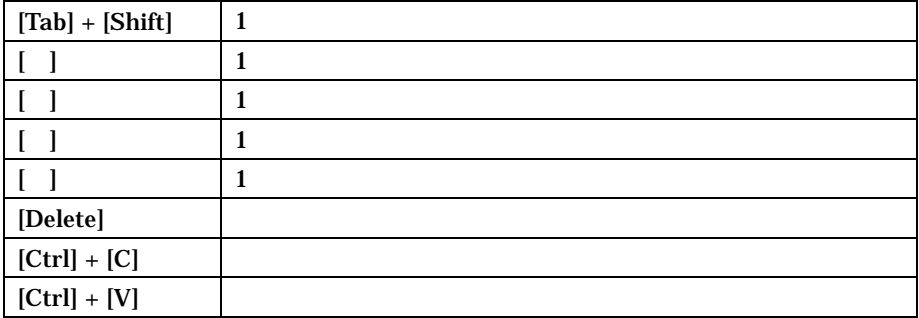

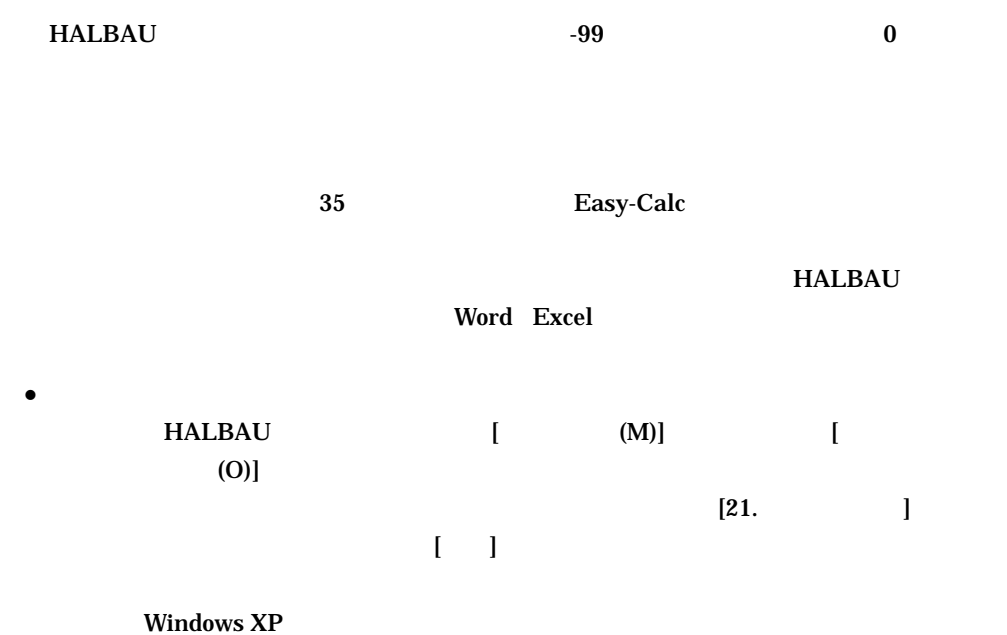

Welch

Mantel-Haenszel

Wilcoxon

HALBAU WEB HALBAU

WEB [http://www.halbau.com](http://www.halbau.jp/)

HALBAU7.1 2006 12 S7.11

halbau@cmic.co.jp

http://www.halbau.com

Windows® Excel® Word® Microsoft Corporation